## **BACCALAURÉAT TECHNOLOGIQUE – SESSION 2008 SÉRIE : SCIENCES ET TECHNOLOGIES DE LA GESTION ÉPREUVE DE LA SPÉCIALITÉ : COMPTABILITÉ ET FINANCE DE L'ENTREPRISE**

## **ÉLÉMENTS INDICATIFS DE CORRIGÉ**

Ce dossier comporte des éléments de corrigé à l'attention des correcteurs. Plusieurs questions appellent des réponses rédigées de la part des candidats. Seules les idées clés sont proposées, de manière schématique, pour permettre une approche ouverte des réponses des candidats. Ce document ne constitue donc pas un modèle.

## **Barème global sur 140 points**

**Nota** : il est rappelé que les nombres de points annoncés dans le sujet constituent un engagement à minima, incontournable, vis-à-vis des candidats. Le barème fourni respecte cette contrainte et doit s'appliquer à tous, sauf indications complémentaires données, lors des corrections, sur décision nationale.

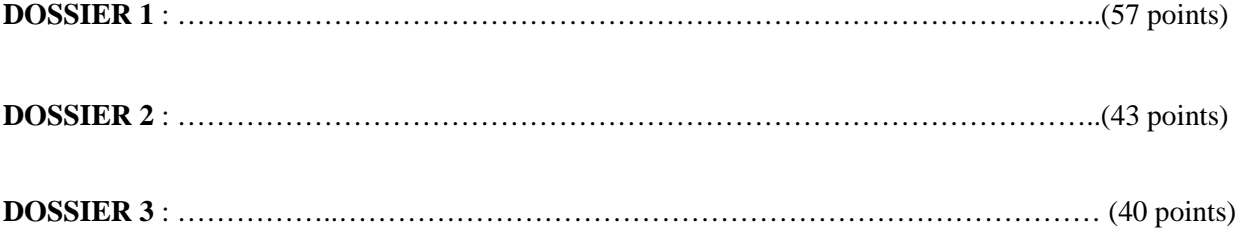

## **DOSSIER 1 :** Étude des relations avec la banque (57 points)

#### **1. Quelle est l'utilité d'établir un état de rapprochement bancaire ?**

L'état de rapprochement bancaire permet de vérifier et de réaliser l'ajustement des soldes des comptes Banque dans l'entreprise et Client à la banque ; ces comptes enregistrent les mêmes opérations mais à des dates différentes. Il permet de prendre en compte le décalage d'informations et de faire les corrections d'erreurs nécessaires.

## **2. Enregistrer les écritures découlant de l'état de rapprochement chez la SA PEP.**

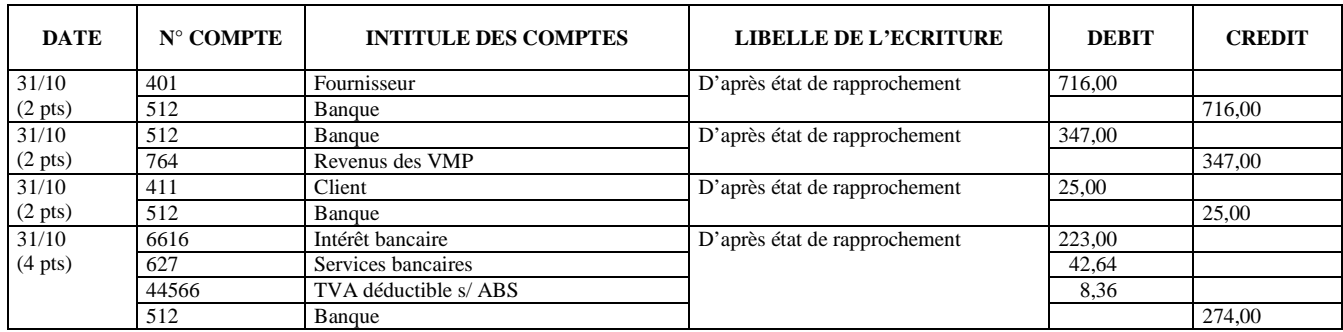

## **3. Le tableau relatif à l'état de rapprochement de l'***annexe 2* **a été réalisé avec un tableur. Déterminer les formules de calcul des cellules B7 et C8.**

cellule  $B7$ : =SOMME(B2:B6) cellule C8 : =SI(B7>C7 ;B7-C7 ; 0) Remarque : accepter "'' à la place de 0.

### **4. A partir de l'***annexe 2 :*

#### **a . Que comprend le montant de l'annuité de l'emprunt ?**

L'annuité correspond à la somme des intérêts de l'année et des amortissements.

#### **b . Expliquer la diminution du montant des intérêts en 2009.**

Le montant des intérêts baisse car le calcul se fonde sur le capital restant dû qui lui-même diminue au fur et à mesure des remboursements (amortissements).

## **c** . **Enregistrer l'écriture concernant le virement de l'emprunt effectué par la banque.**

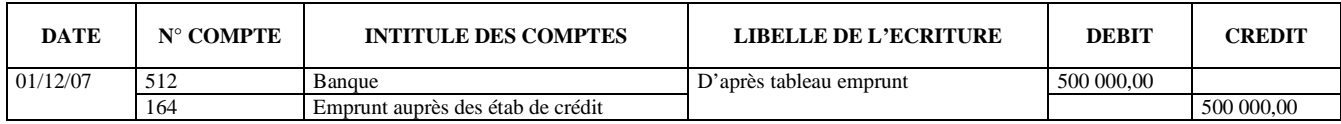

### **d** . **Enregistrer l'écriture d'inventaire au 31 décembre 2007 concernant cet emprunt.**

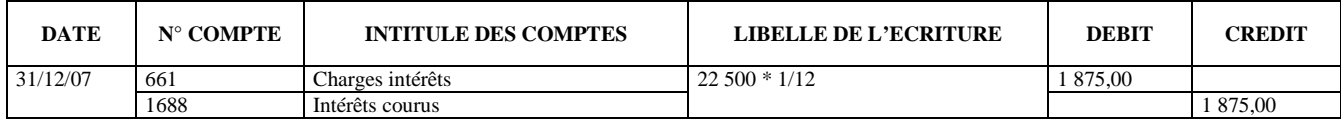

## **5. Enregistrer les opérations sur les titres –** *annexe 3 -* **dans le journal de l'entreprise**.

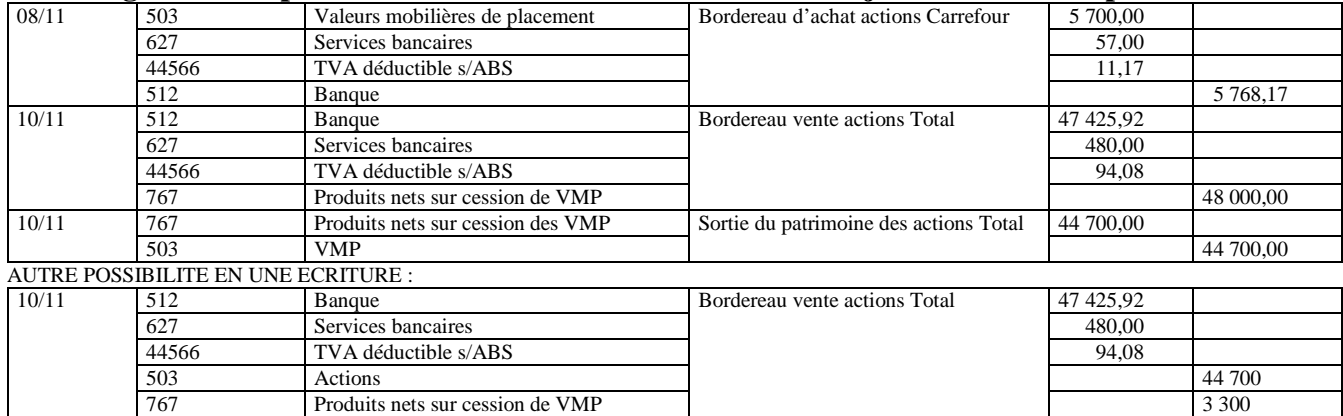

## **6. Expliquer la différence entre les titres immobilisés et les valeurs mobilières de placement présentés dans** *l'annexe 4.*

Les titres immobilisés sont des titres destinés à rester durant une longue période dans l'entreprise qui les a acquis. Ils sont enregistrés dans le compte 271 ou 272.

Les valeurs mobilières de placement sont des titres acquis par opportunisme afin de faire fructifier des disponibilités financières sur une période relativement courte. On attend une plus value à court terme . Les VMP sont enregistrées dans le compte 503 ou 506.

## **7. Compléter l'état des titres au 31 décembre 2007 (annexe A - à rendre avec la copie)**.

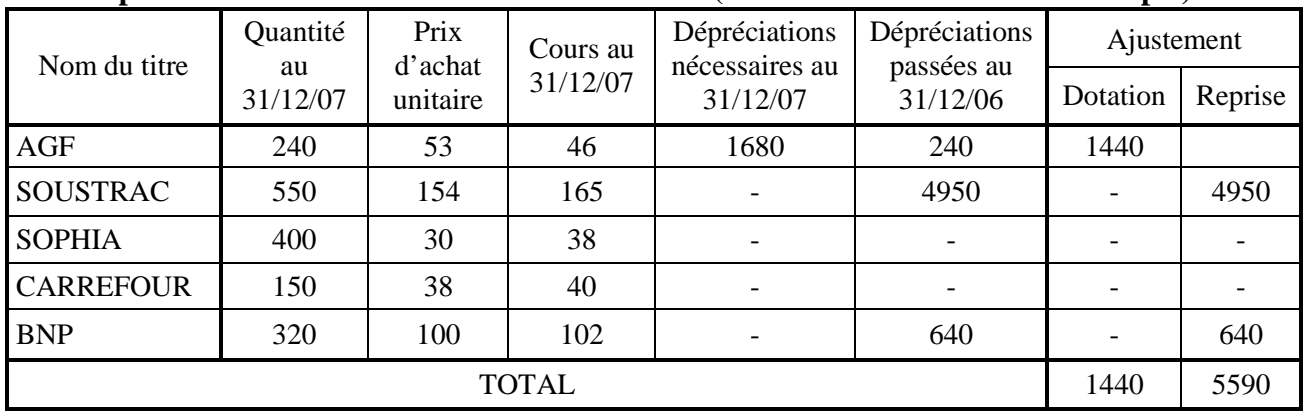

2 points pour AGF, 2 points pour SOUSTRAC, 1 point pour SOPHIA, 1 point pour CARREFOUR et 2 points pour BNP

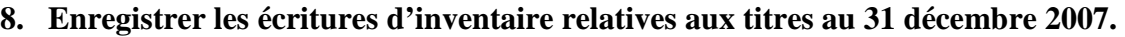

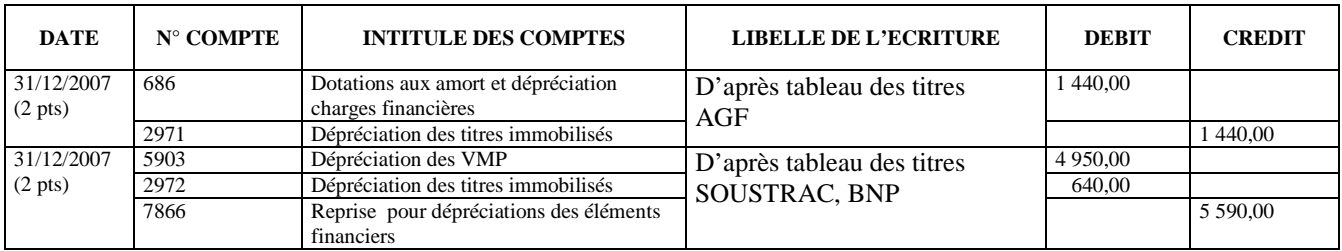

## **9. Quels principes comptables ont été respectés lors de l'enregistrement des écritures d'inventaire.**

Principe d'indépendance des exercices : intérêts courus sur l'emprunt.

Principe prudence : dépréciations sur les titres.

# **DOSSIER 2 :** Analyse prévisionnelle de la rentabilité (43 points)

**1- Compléter le compte de résultat par variabilité pour les 3 hypothèses dans l'annexe B (à rendre avec la copie).** 

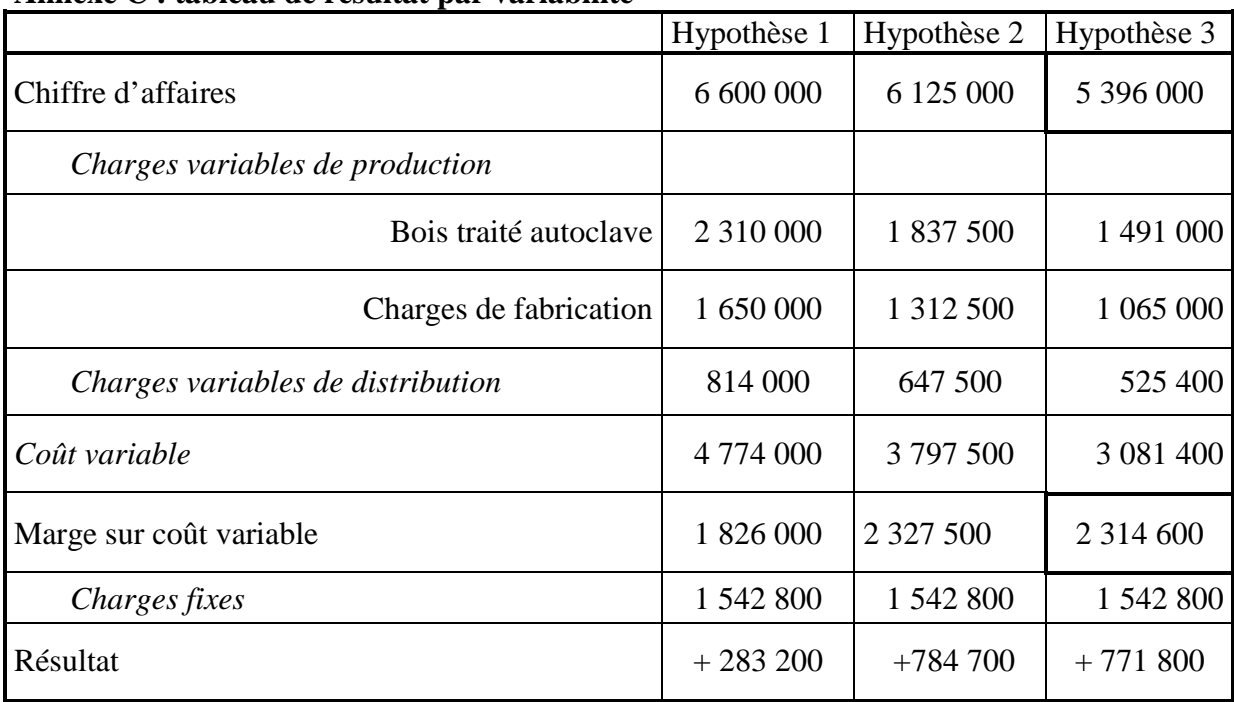

**Annexe C : tableau de résultat par variabilité** 

## **2. Calculer le taux de marge sur coût variable (arrondir à deux décimales) pour chacune des trois hypothèses retenues.**

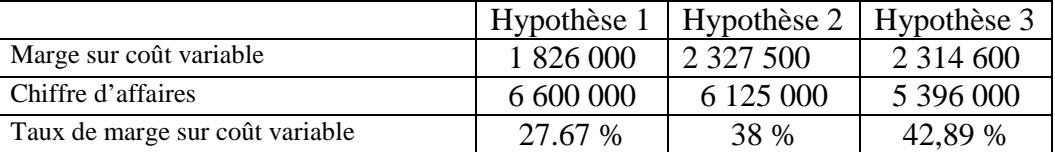

#### **3. Compléter les indicateurs présentés dans le tableau de l'annexe C.**

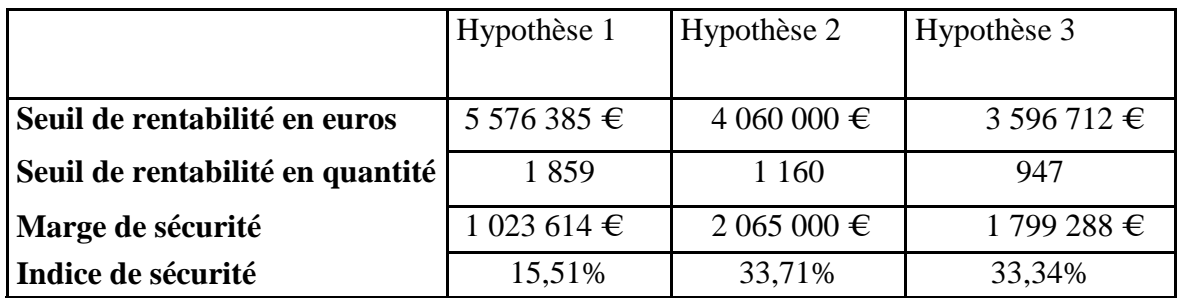

#### **4. Quel est l'intérêt de déterminer la marge de sécurité ?**

Ce chiffre mesure l'écart entre le chiffre d'affaires et le seuil de rentabilité. Cette valeur est à maximiser et permet de relativiser le seul indicateur que représente le seuil de rentabilité.

## **5. Quelle est l'hypothèse qui doit être retenue ? Justifier votre réponse.**

Trois valeurs à discuter : le résultat, la marge de sécurité, le seuil de rentabilité. Malgré un seuil de rentabilité intermédiaire, l'hypothèse 2 génère le meilleur bénéfice et offre la marge de sécurité la plus importante (ou indice de sécurité le plus favorable). Le prix de vente à proposer est donc de 3 500 €. En outre, elle permet de vendre 1 750 produits.

## **6 . Après plusieurs entretiens avec notre fournisseur, il semble que le prix d'achat du bois peut être renégocié. Cet éventuel changement interviendrait-il au niveau des charges variables ou des charges fixes ? Justifier votre réponse.**

L'impact se situe au niveau des charges variables. En effet, le bois traité est une matière première pour la SA PEP. Cette charge est donc liée au volume d'activité.

**1. A partir de l'algorithme fourni dans l'annexe D (à rendre avec la copie), compléter le tableau d'analyse des données – annexe E (à rendre avec la copie)** 

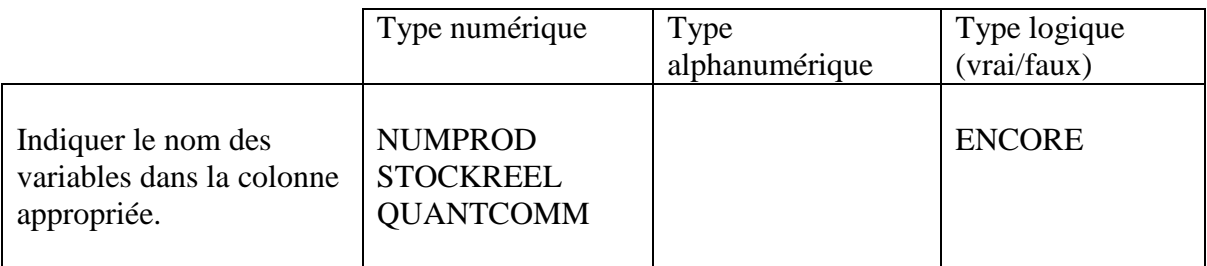

**2. Identifier directement sur l'annexe D (à rendre avec la copie), la zone correspondante à une structure alternative** 

Se reporter à la question suivante (couleur grise).

**3. Terminer l'algorithme en complétant la zone grisée** – **annexe D (à rendre avec la copie)**.

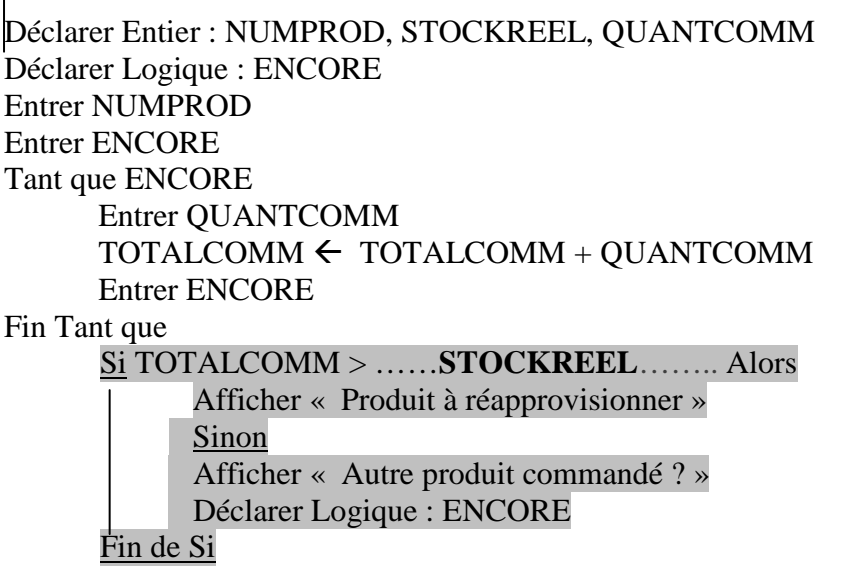

#### **4. Justifiez le montant des ressources stables et des emplois stables de l'annexe 7**

Les valeurs doivent être expliquées à partir des valeurs du bilan de l'annexe 7.

Capitaux stables : 193 428

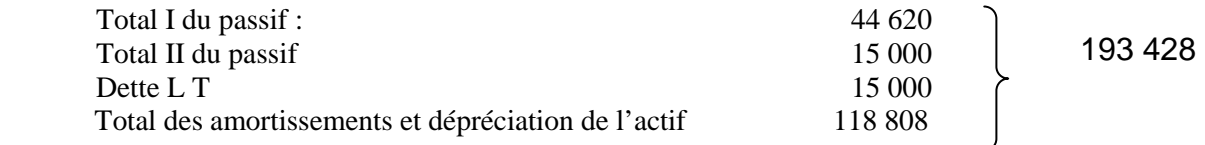

Emplois stables : 184 851

Cela correspond au total des valeurs **brutes** de l'ensemble des immobilisations.

### **5. A quoi correspond la trésorerie figurant au passif ?**

La trésorerie au passif correspond aux concours bancaires assurés par les établissements bancaires en cas de découvert ou de besoin de trésorerie à court terme.

#### **6. Calculez le FRNG, le BFR en dissociant BFR d'exploitation et BFR hors exploitation ainsi que la trésorerie Montrer la relation qui existe entre ces indicateurs.**

Le FRNG = Ressources stables – Emplois stables soit:  $193\,428 - 184\,851 = 8\,577 \in$ BFR d' exploitation = Emplois non stables d'exploitation –Ressources non stables d'exploitation soit :  $80\,249 - 166\,610 = -86\,361 \in$ BFR hors exploitation = Emplois non stables hors exploitation – Ressources non stables hors exploitation soit:  $4141 - 1525 = 2616 \text{ } \in$ BFR global =  $-86361 + 2616 = -83745$ Trésorerie = trésorerie active – trésorerie passive soit :  $94609 - 2287 = 92322$  € Relation : Trésorerie = FR – BFR

#### **7. Rédiger un commentaire sur la situation financière de l'entreprise.**

soit :  $8\,577 - (-83\,745) = 92\,322 \in$ 

- Le FRNG de l'entreprise Piscines d'Atlantique est positif, ce qui signifie que les emplois stables sont financés par des ressources stables. On retrouve ce résultat au travers du ratio de financement des immobilisations qui est supérieur à 1. Mais l'entreprise dégage un faible excédent des ressources stables sur les emplois stables et se situe en dessous des normes de la profession (1,05 au lieu de 1,5).
- Ce faible montant de FRNG ne pénalise pas la trésorerie car l'entreprise dégage une forte ressource en fonds de roulement due aux opérations du cycle d'exploitation essentiellement. Elle dispose d'une somme élevée (92 322 ) en trésorerie nette.
- L'analyse du BFR fait ressortir un fort décalage entre la durée des crédits fournisseurs et des crédits clients au profit de l'entreprise et explique l'origine de la trésorerie élevée. L'entreprise vend au comptant et bénéficie d'un délai moyen de 37 jours pour régler ses fournisseurs. Dans ce domaine, elle obtient des résultats identiques à ceux de la profession mais elle fait tourner ses stocks d'accessoires un peu plus rapidement.
- Enfin, le ratio d'indépendance financière montre que l'entreprise est faiblement endettée et l'est nettement moins que les entreprises de la profession (ratio de 11,9 au lieu de 5).
- Elle devrait placer sa trésorerie excédentaire (peu de valeurs mobilières de placement).
- Elle n'a pas besoin de recourir aux concours bancaires courants.